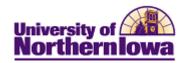

## CRM – Creating an Audience using Audience Builder

**Purpose:** An audience is a group of people you want to reach with your online dialog. The audience can be a list of names that already exist in the system (an internal audience), or names from an external source, such as a mailing list or respondents to a banner ad. Follow the instructions below to create a new audience in CRM using Audience Builder.

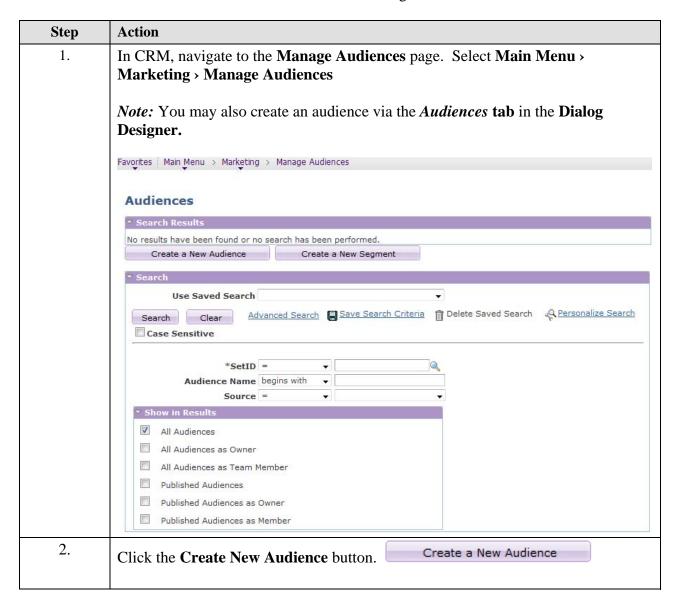

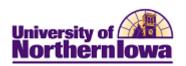

| Step | Action                                                                                                    |
|------|----------------------------------------------------------------------------------------------------|
| 3.   | On the Audience Detail tab, complete the following:                                                                                                    |
|      | <ul> <li>Audience Name – Enter as desired, using appropriate naming convention</li> <li>Audience Source – Select Internal Using Audience Builder</li> <li>Owner Name – Select if applicable</li> <li>Description – Enter detailed description</li> <li>Status – By default, In Design is selected. Updated as applicable. The statuses are: In Design, Designed, Scheduled, Processing, Generated, Approved, Committed, and Archived.</li> </ul>                                                                                                    |
|      | <i>Note:</i> The <b>Published</b> and <b>Secured Audience</b> checkboxes are not currently used.                                                                                                    |
| 4.   | Click the <b>Define Selection Criteria</b> button.                                                                                                    |
|      | Define Selection Criteria                                                                                                    |
| 5.   | In Step 1, select <b>Consumer</b> and click the <b>Next Step</b> button.                                                                                                    |
|      | Create a Target Audience                                                                                                    |
|      | 1 — (2)—(3)  Process Overview                                                                                                    |
|      | Step 1: Select Roles                                                                                                    |
|      |                                                                                                    |
|      | Roles  Contact for a Company                                                                                                    |
|      | Consumer                                                                                                    |
|      | Contact for a Partner                                                                                                    |
|      | Worker                                                                                                    |
|      | Person of Interest                                                                                                    |
|      | Return to Audience Details  Next Step >>                                                                                                    |
| 6.   | In Step 2, define the selection criteria by entering the <b>Profile Field</b> , <b>Operator</b> , and <b>Value</b> . Continue to add criteria by clicking the <b>Add a New Row</b> button $\blacksquare$ .                                                                                                    |
|      | Step 2: Define Selection Criteria                                                                                                    |
|      | Switch to Advanced Mode                                                                                                    |
|      | Selection Criteria  And/Or Profile Field Operator Value  Individuals.CS-ADM Applicant Data.A has only ▼ NEW - New Degree Seeking ▼   The profile Field New Degree Seeking ▼   The profile Field New Degree Seeking ■   The profile Field New Degree Seeking ■   The profile Field New Degr |
| 7.   | When finished adding criteria, click the <b>Next Step</b> button.                                                                                                    |

Page 2 Last Updated: 7/19/2013

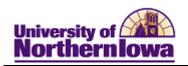

| 8. In Step 3, review the selected criteria. Use the <b>Edit</b> buttons to change criteria.  Step 3: Review and Save                            |    |
|----------------------------------------------------------------------------------------------------|----|
| Step 3: Review and Save                                                                                                    |    |
|                                                                                                    |    |
| Selection Criteria                                                                                                    |    |
| Select Consumer where Individuals.CS-ADM Applicant Data.Admit Type has only NEW - New Degree Seeking                                            |    |
| Edit Roles Edit Criteria                                                                                                    |    |
| Audience/Count Generation                                                                                                    |    |
| Save without generating                                                                                                    |    |
| Schedule audience generation Time                                                                                                    |    |
| Date                                                                                                    |    |
| Start audience generation now                                                                                                    |    |
| Save Return to Audience Details Search for Existing Audience                                                                                    |    |
|                                                                                                    |    |
| If you select Then                                                                                                    |    |
| Save without generating The audience is saved, but must be generated via the Audience tab before using.                                         | e  |
| Schedule audience You must enter a time and date for the audience to                                                                            |    |
| generation generate automatically                                                                                                    | _  |
| Start the audience A process instance is assigned and the process run status changes to <i>Queued</i> . The status at the top in                |    |
| the <b>Status</b> field will reflect " <i>Processing</i> ". See step                                                                            |    |
| 11 for details.                                                                                                    |    |
| 9. Click the <b>Save</b> button.                                                                                                    |    |
| 10. If you selected <b>Start the audience generation now</b> , you may view the process status at the bottom of the <i>Audience Detail</i> tab. | un |
| Audience Generation Status                                                                                                    |    |
| Process Instance 23304  Process Run Status Queued  Process Run Status Queued                                                                    |    |
| Began Process At                                                                                                    |    |

Last Updated: 7/19/2013 Page 3

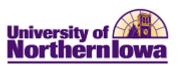

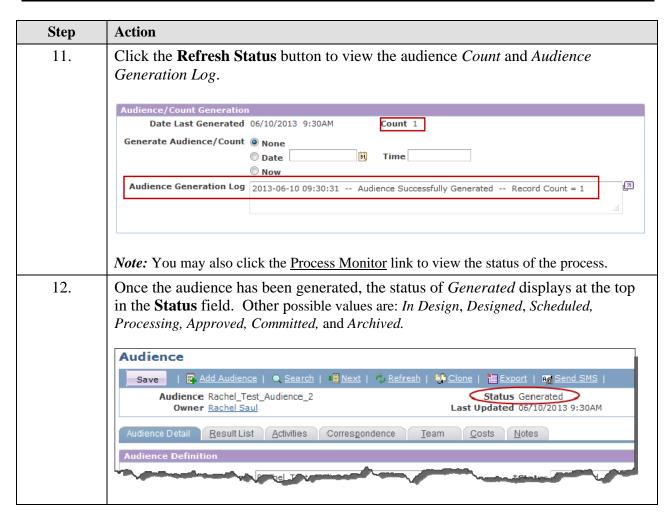